## **สารบาญ**

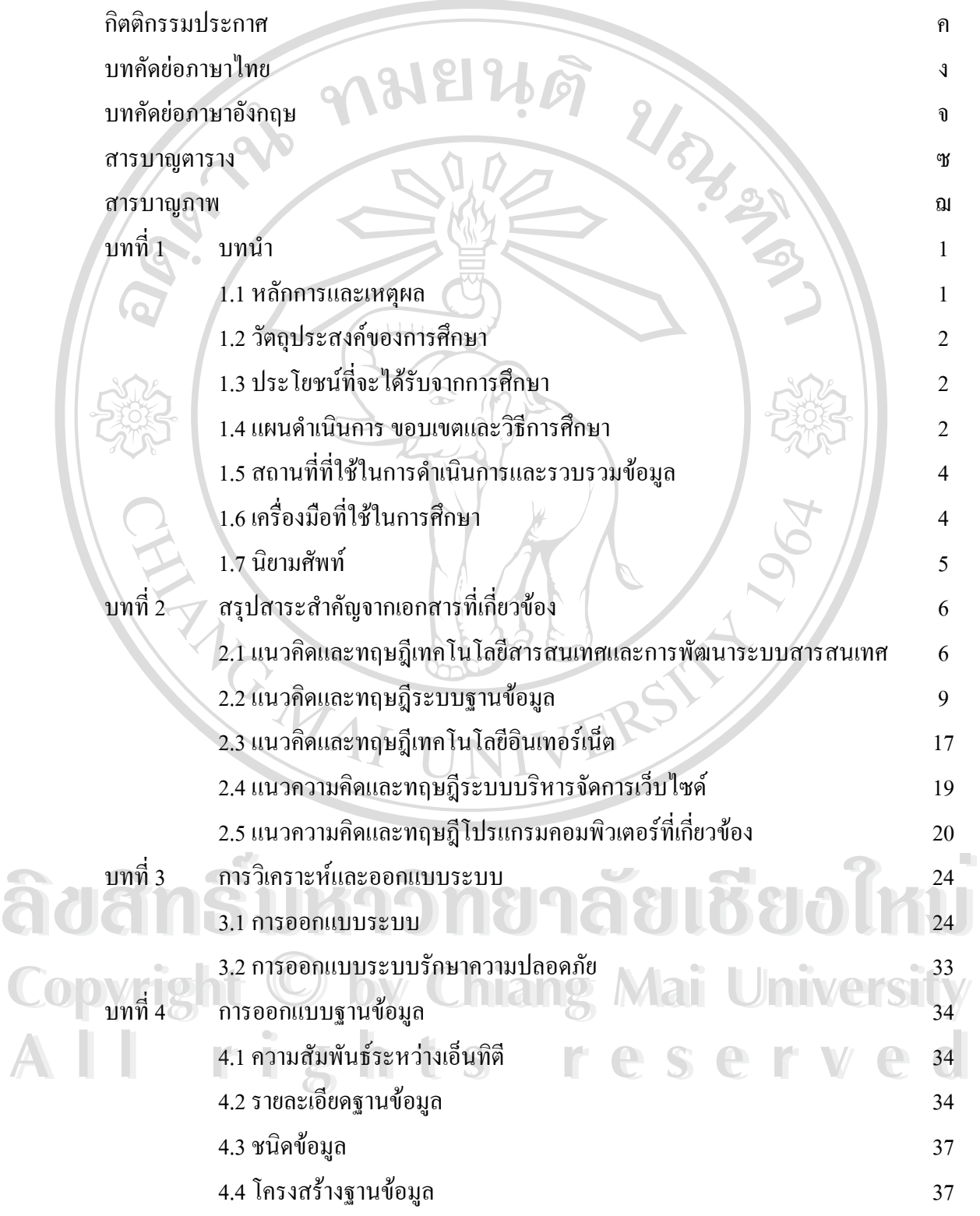

### **สารบาญ (ตอ)**

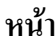

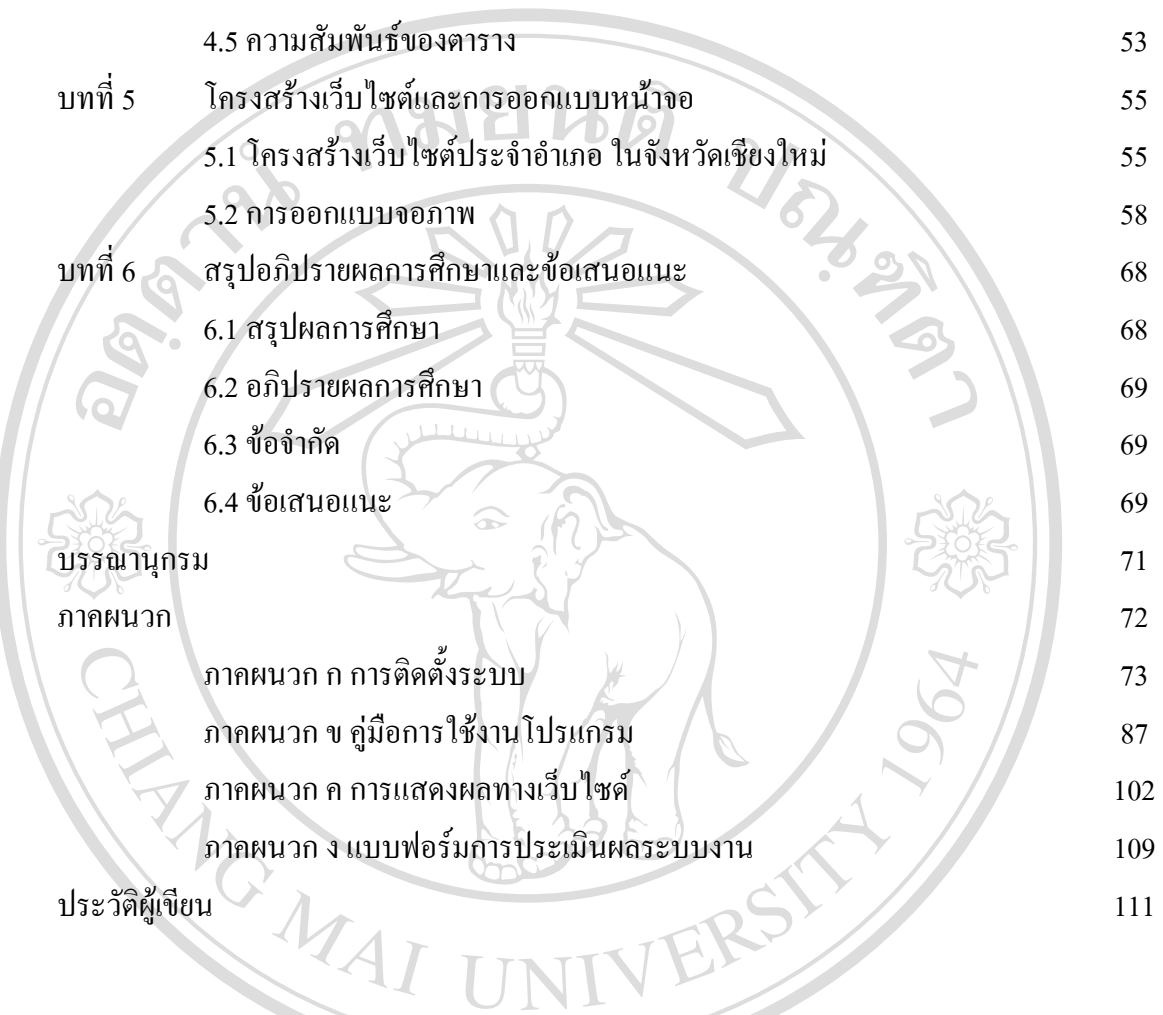

**ÅÔ¢ÊÔ·¸ÔìÁËÒÇÔ·ÂÒÅÑÂàªÕ§ãËÁè ÅÔ¢ÊÔ·¸ÔìÁËÒÇÔ·ÂÒÅÑÂàªÕ§ãËÁè Copyright by Chiang Mai University Copyright by Chiang Mai University All rights reserved All rights reserved**

## **สารบาญตาราง**

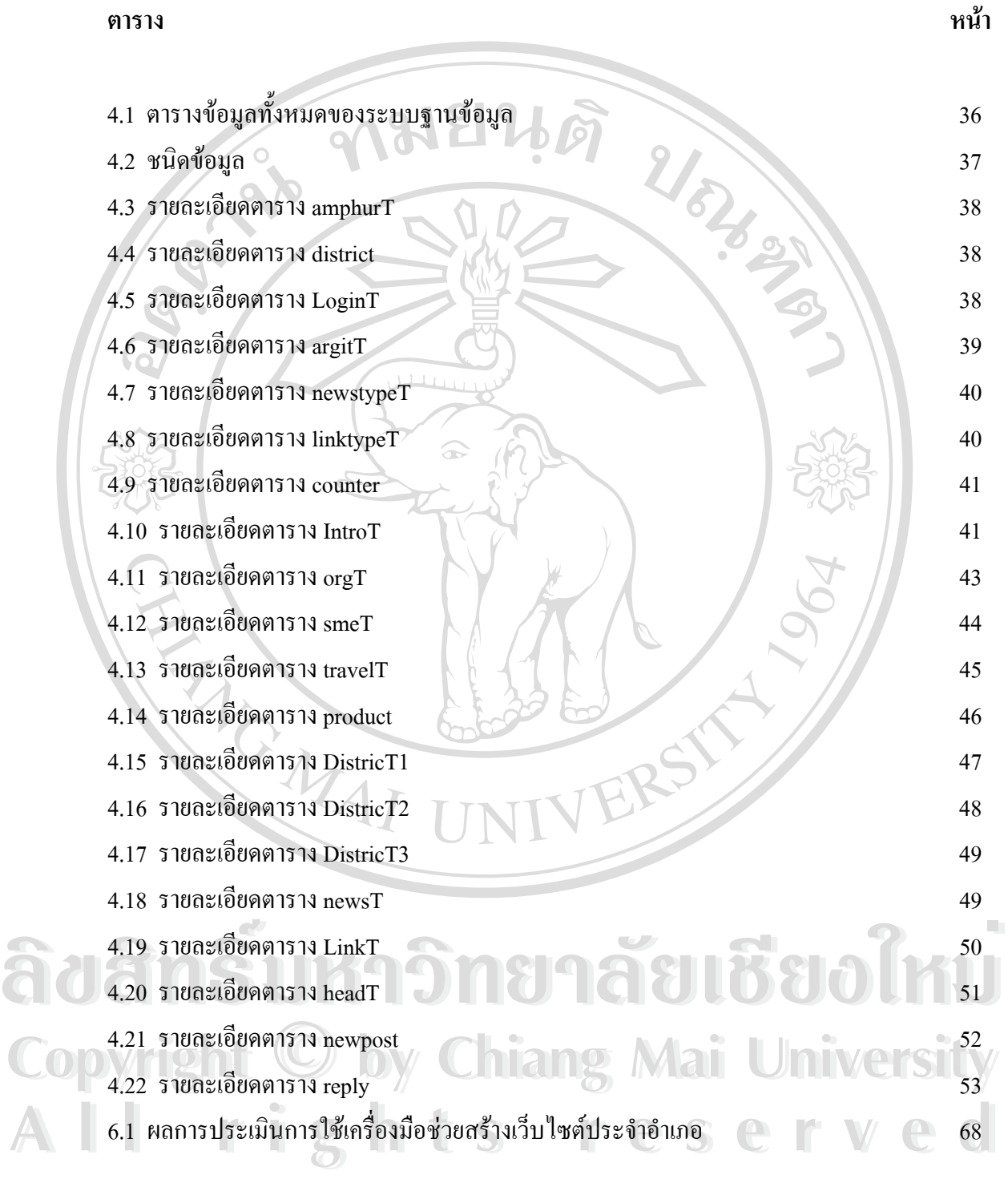

## **สารบาญภาพ**

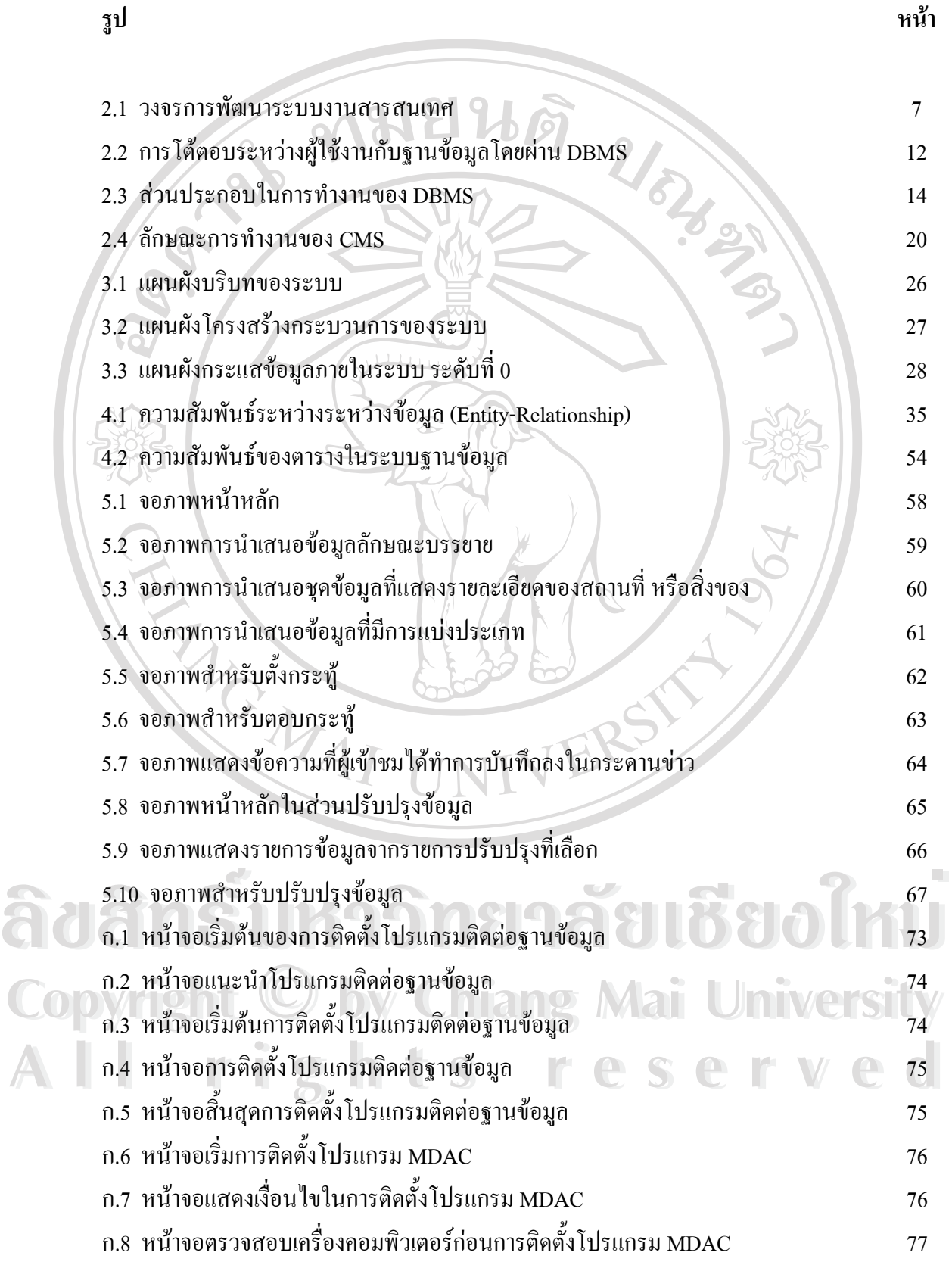

# **สารบาญภาพ(ตอ)**

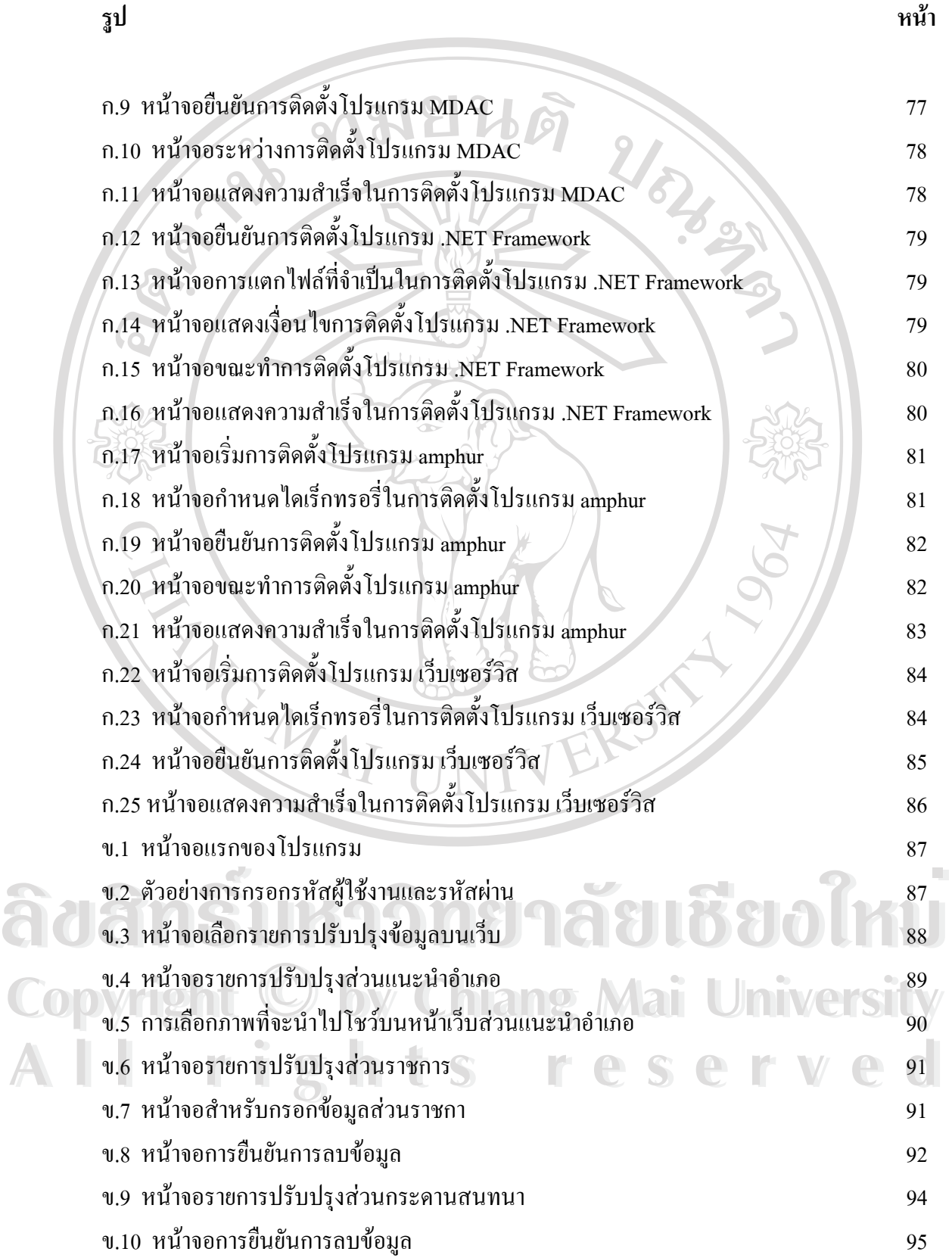

ญ

# **สารบาญภาพ(ตอ)**

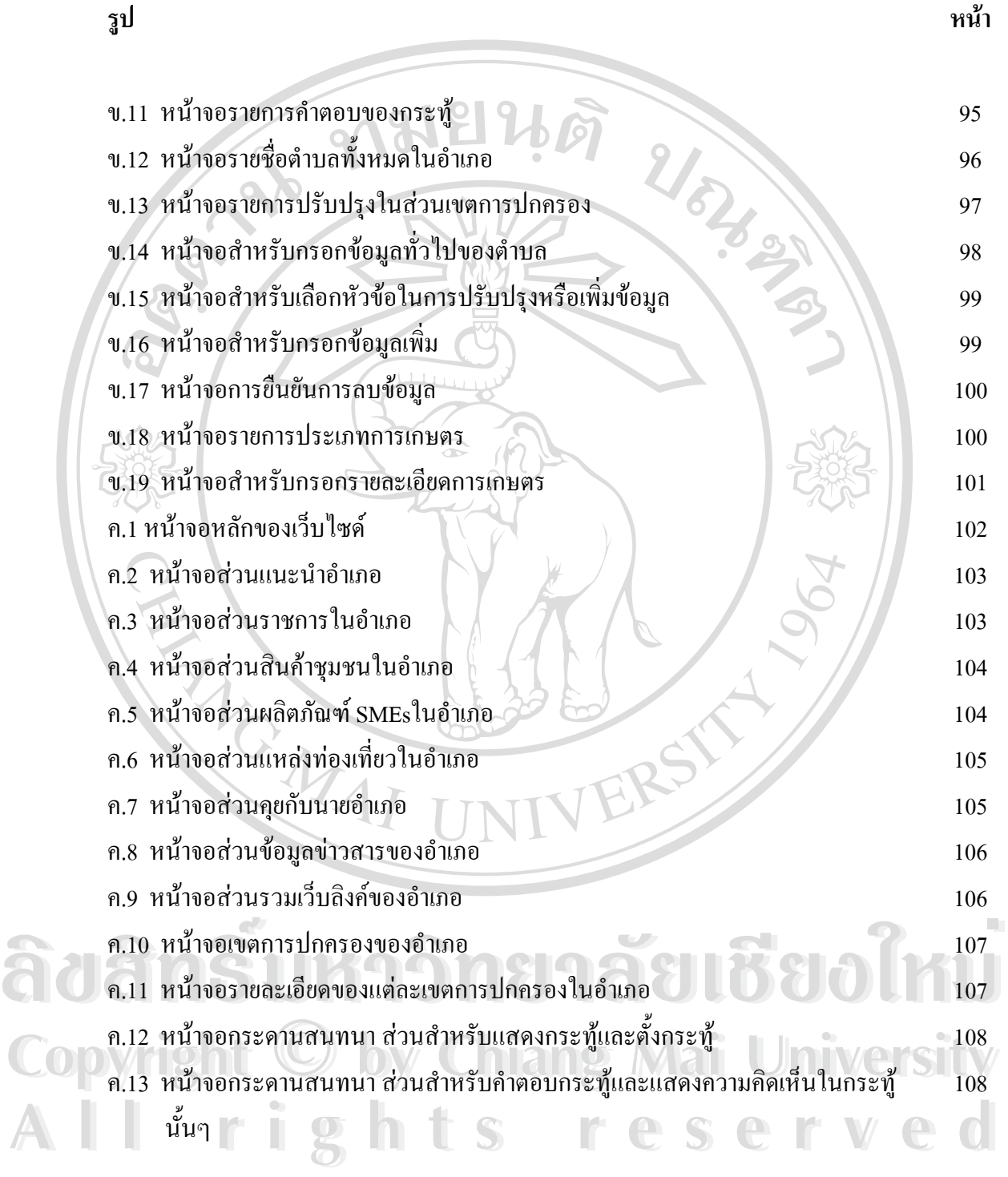